## SAP ABAP table PC26L {Maternity calculation results structure (I)}

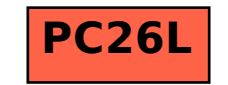